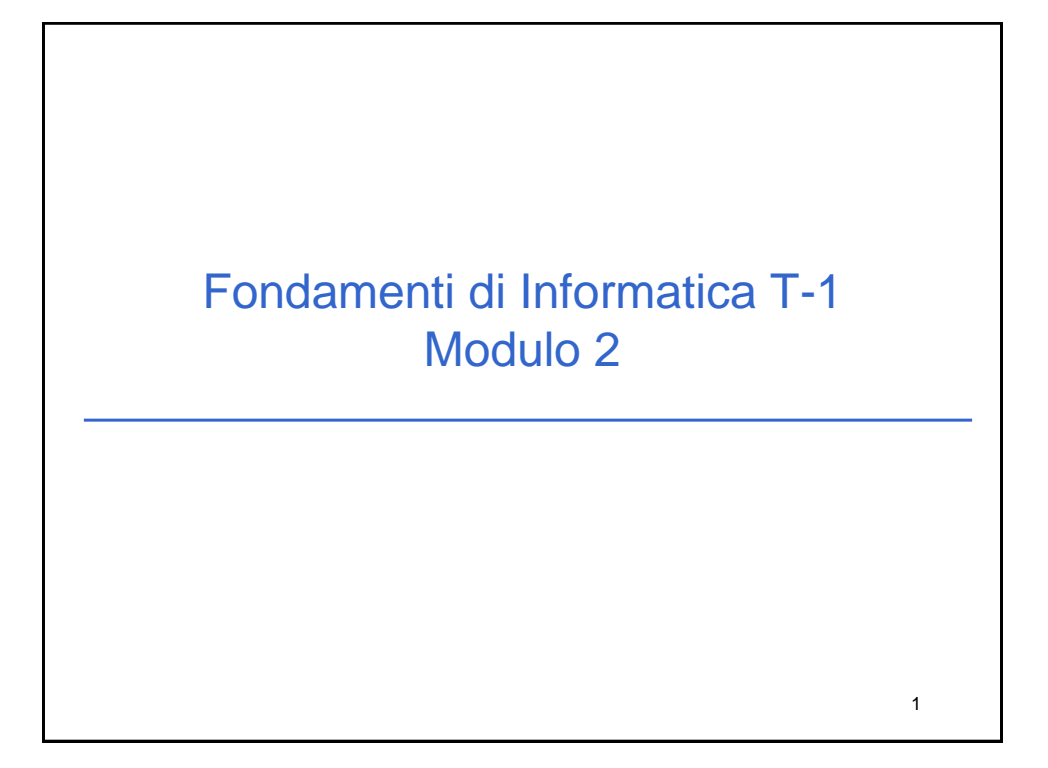

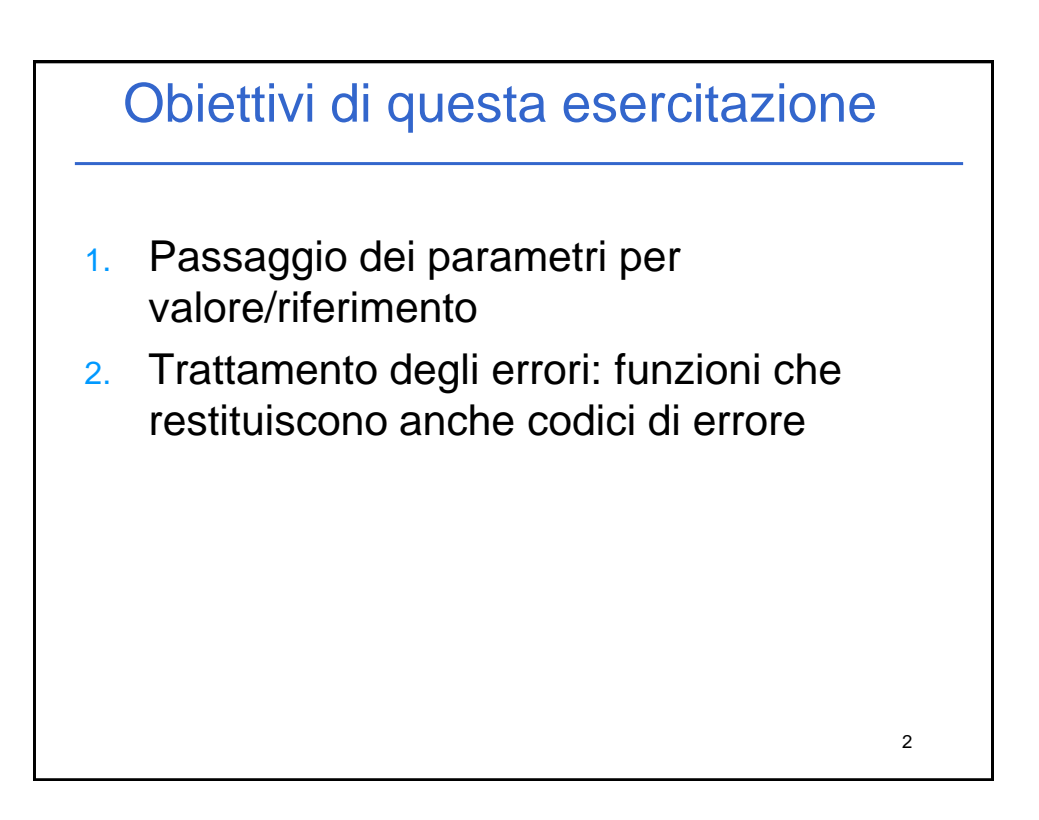

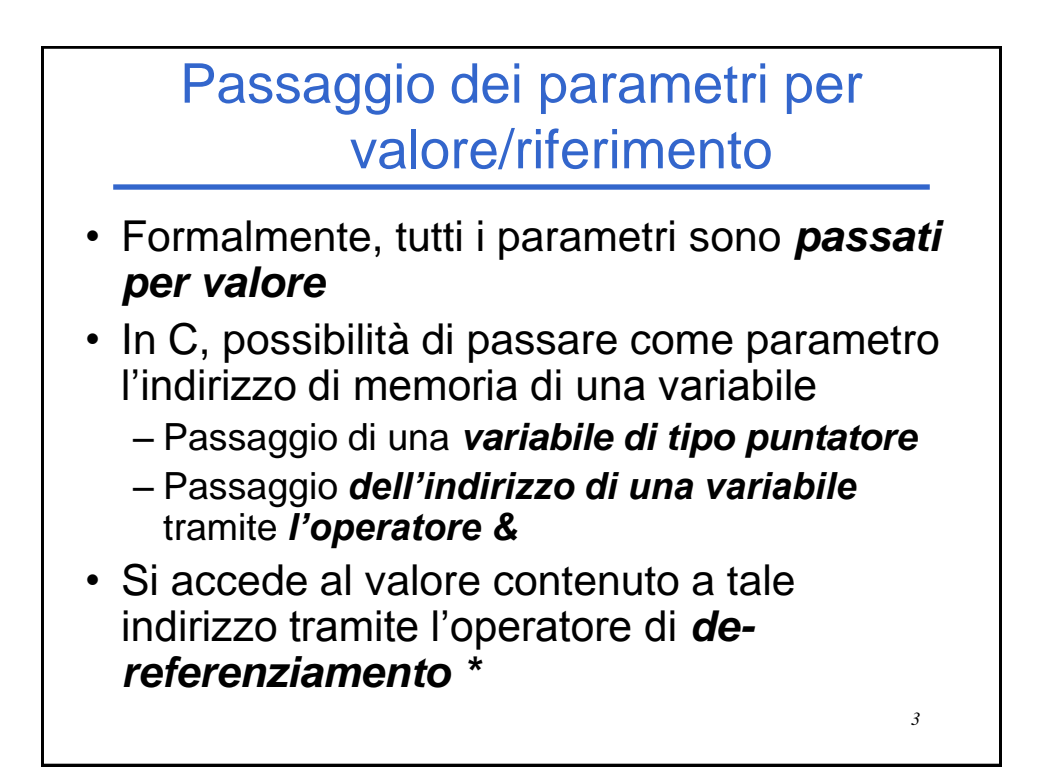

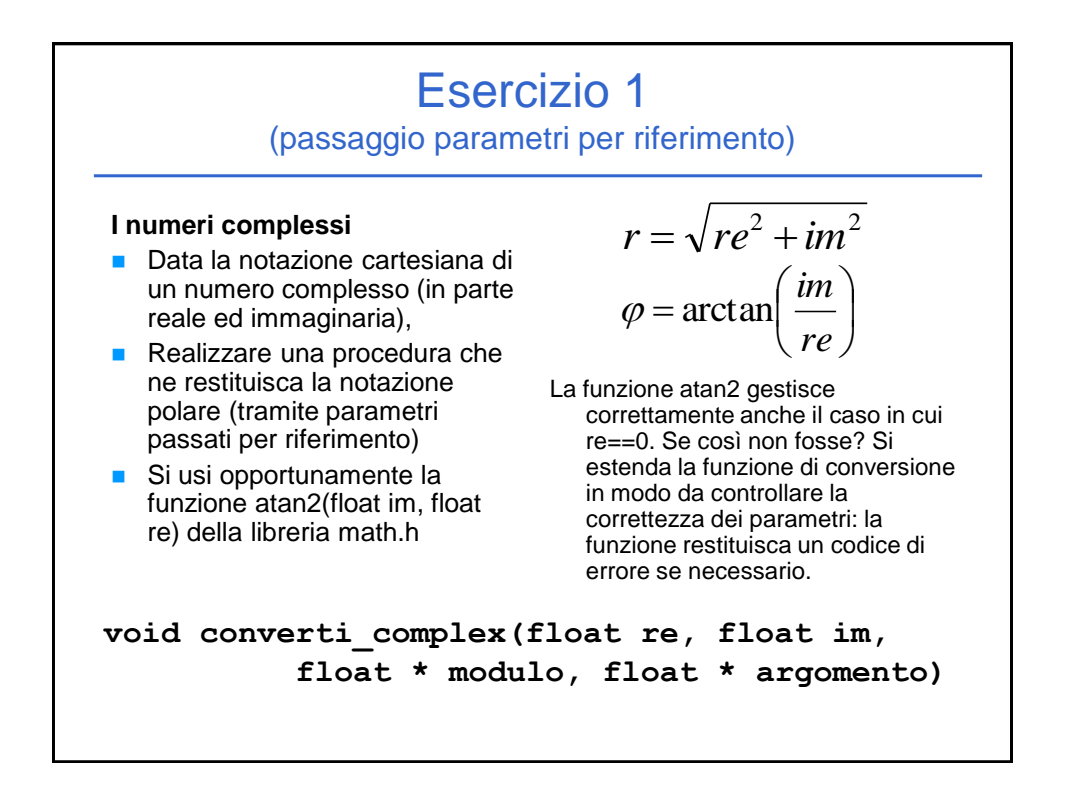

## Esercizio 1 - Soluzione

(passaggio parametri per riferimento)

```
#include <math.h>
#include <stdio.h>
void converti_complex(
             float re, float im,
             float * modulo, float * argomento)
{
  *modulo = sqrt(re*re + im*im);
  *argomento = atan2(im, re);
  return;
}
int main() {
  float modulo, argomento;
  converti_complex(1.0, 1.0, &modulo, &argomento);
  printf("Modulo: %f\n
             Argomento: %f\n", modulo, argomento);
}
```
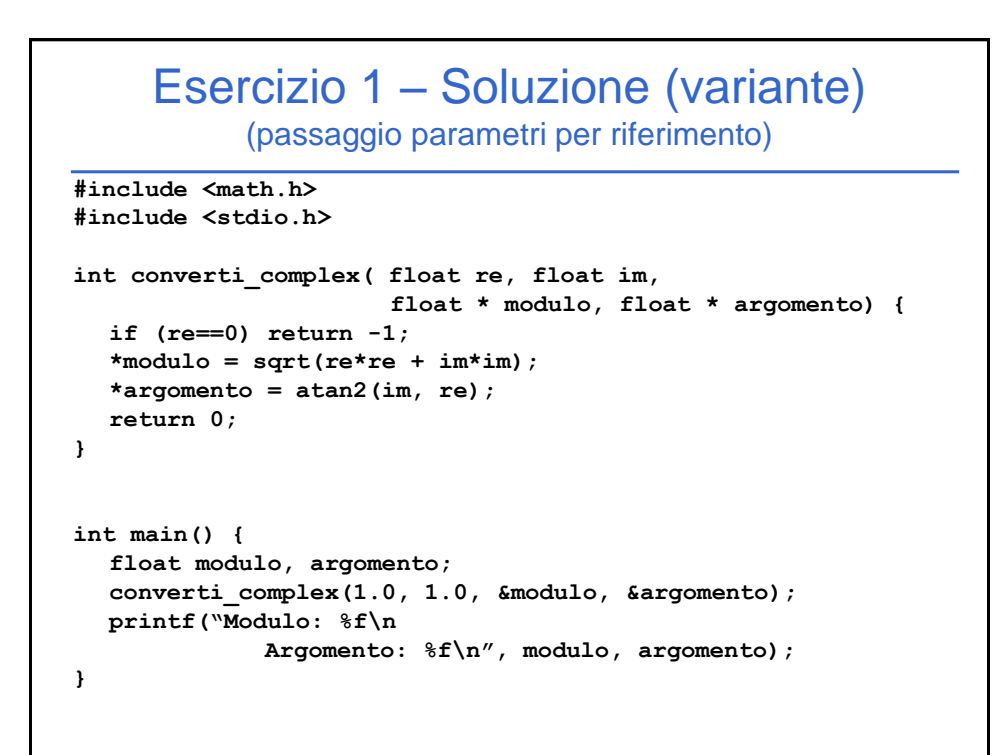

## Esercizio 2

(passaggio parametri per riferimento)

## **Somma di due numeri complessi**

- **Realizzare una procedura che riceva in** ingresso due numeri complessi
	- Un numero complesso è dato da una coppia rappresentante la parte reale e la parte immaginaria
- La procedura deve restituire la somma di tali valori (ancora una coppia)
- **Realizzare anche un main di esempio**

## Esercizio 2 - Soluzione

(passaggio parametri per riferimento)

```
void somma_complex(
             float reA, float imA,
             float reB, float imB, 
             float * reResult, float * imResult)
{
  *reResult = reA + reB;
  *imResult = imA + imB;
  return;
}
int main() {
  float reResult, imResult;
  somma_complex(1.0, 1.0, 2.0, 2.0, &reResult, &imResult);
  printf("Parte reale: %f\n
             Parte Immaginaria: %f\n", reResult, imResult);
}
```
*4*

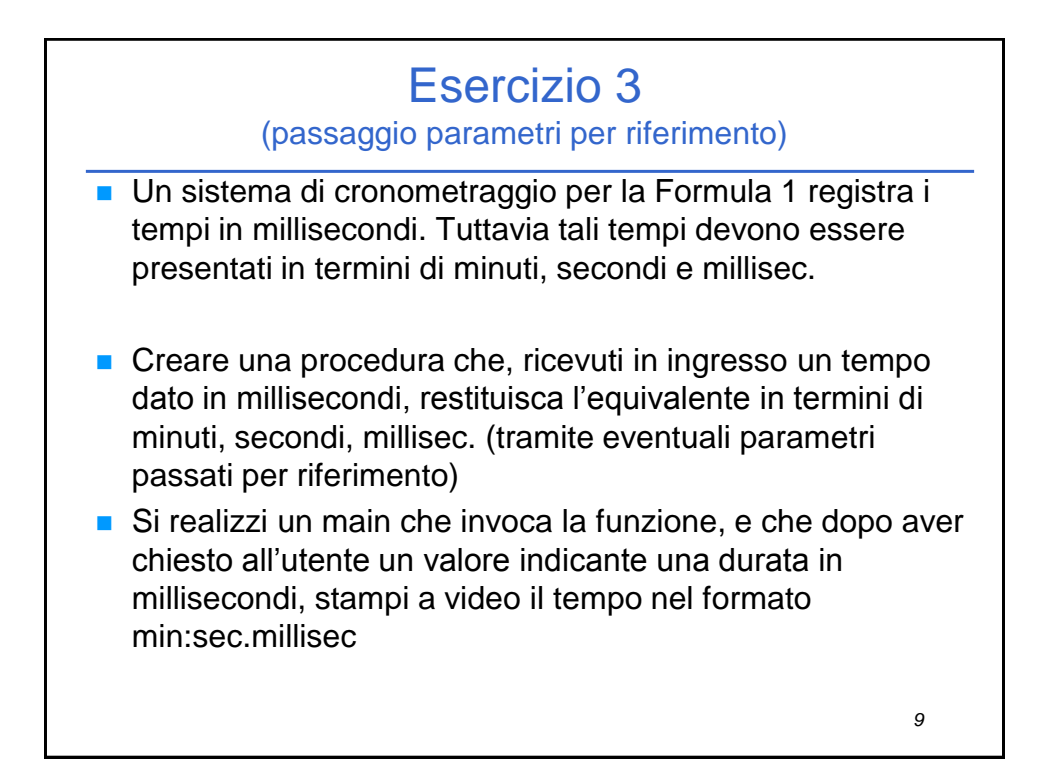

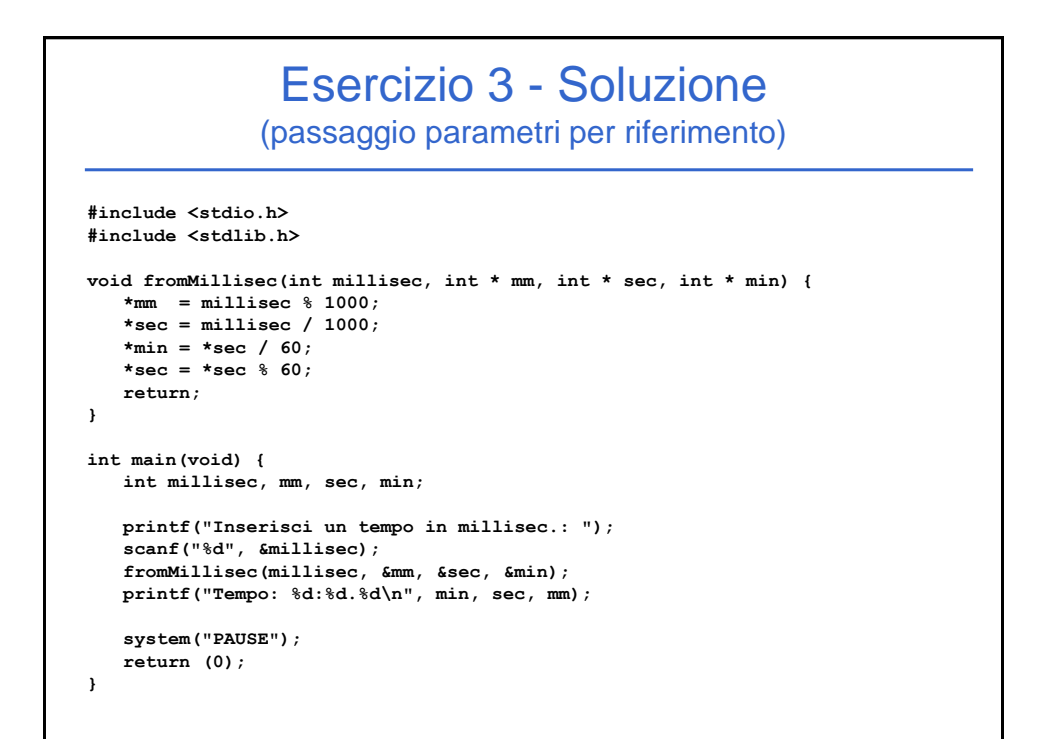

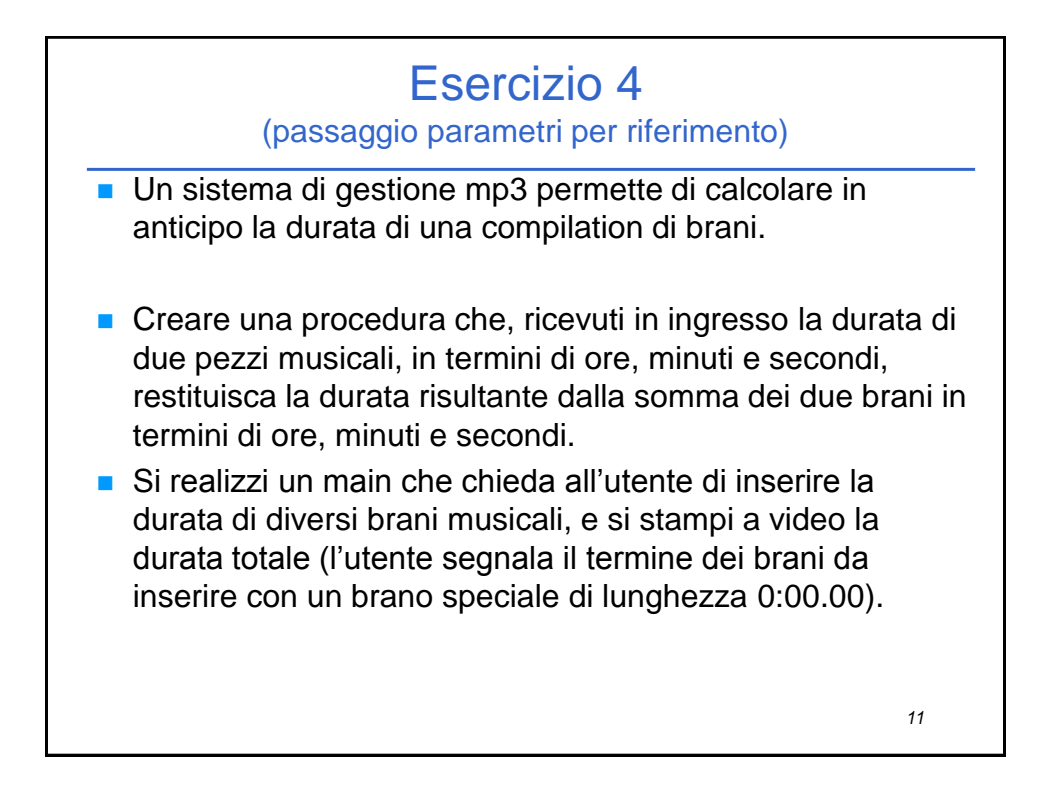

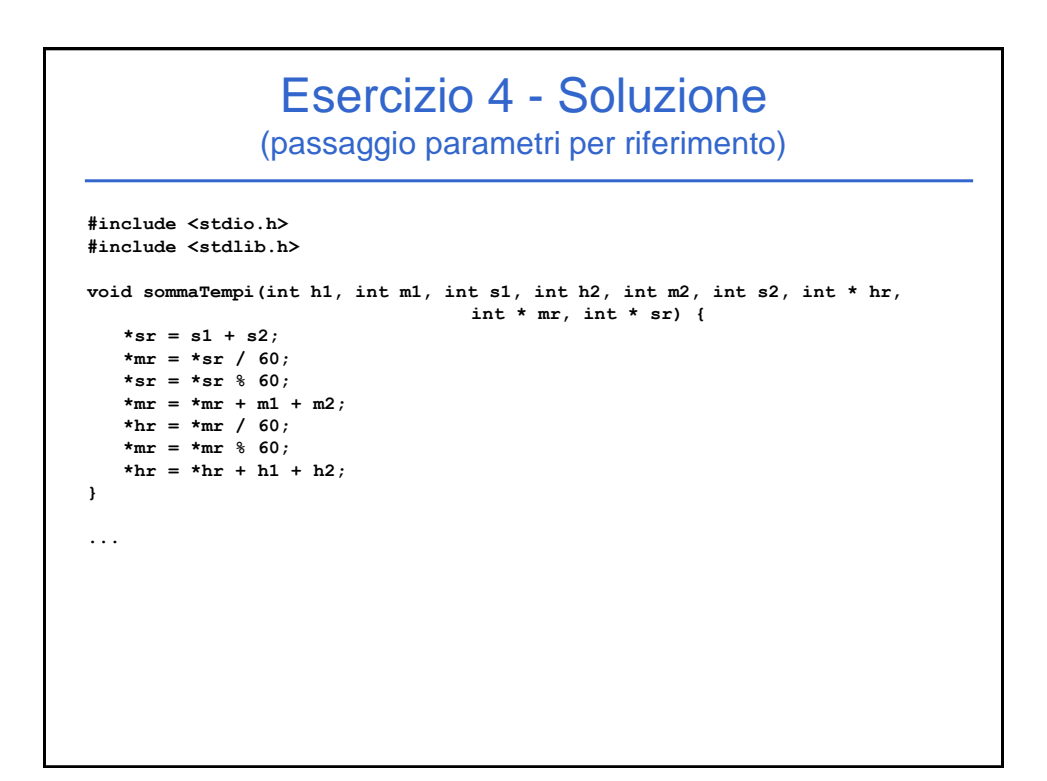

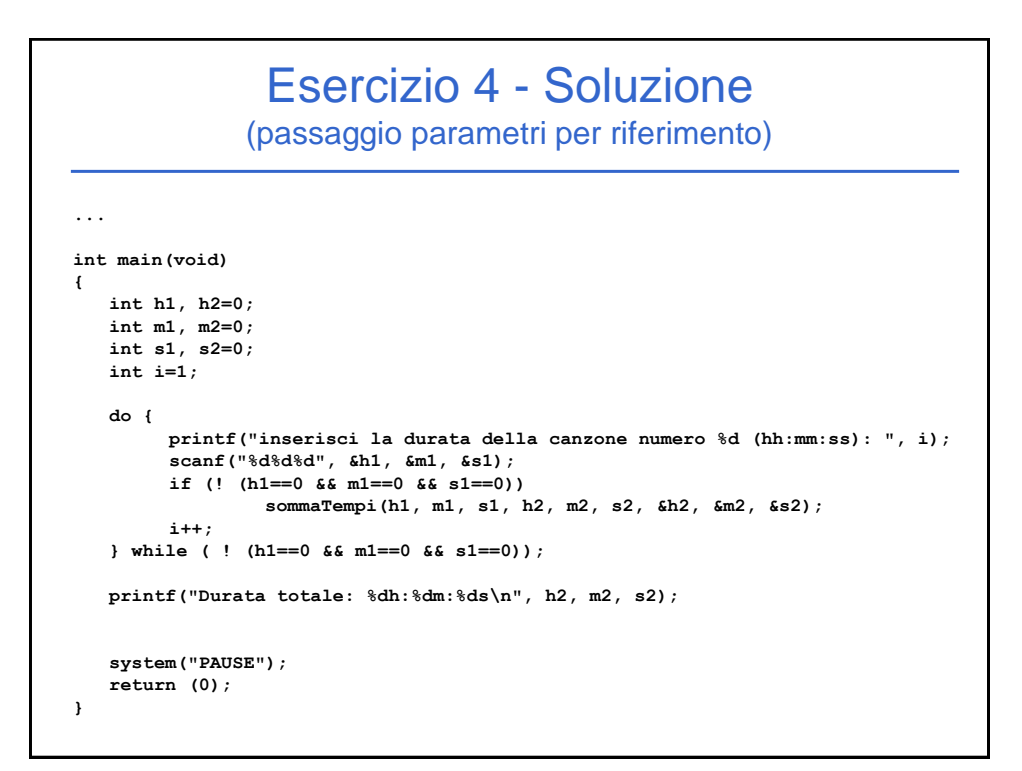

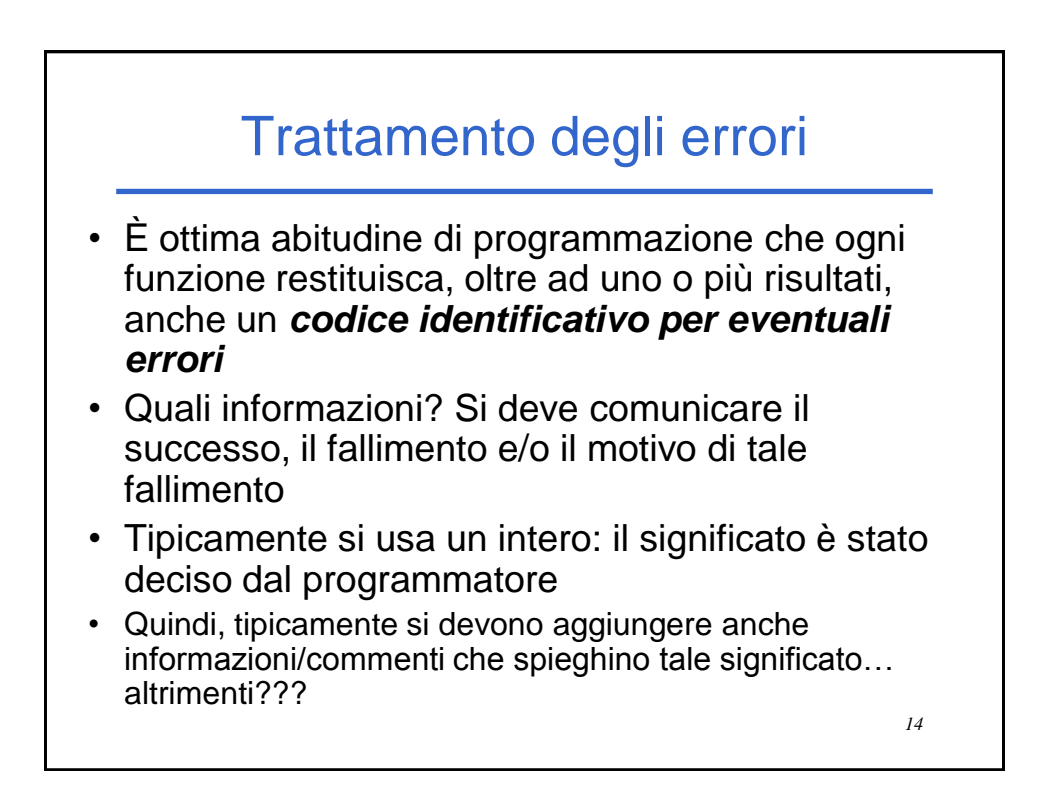

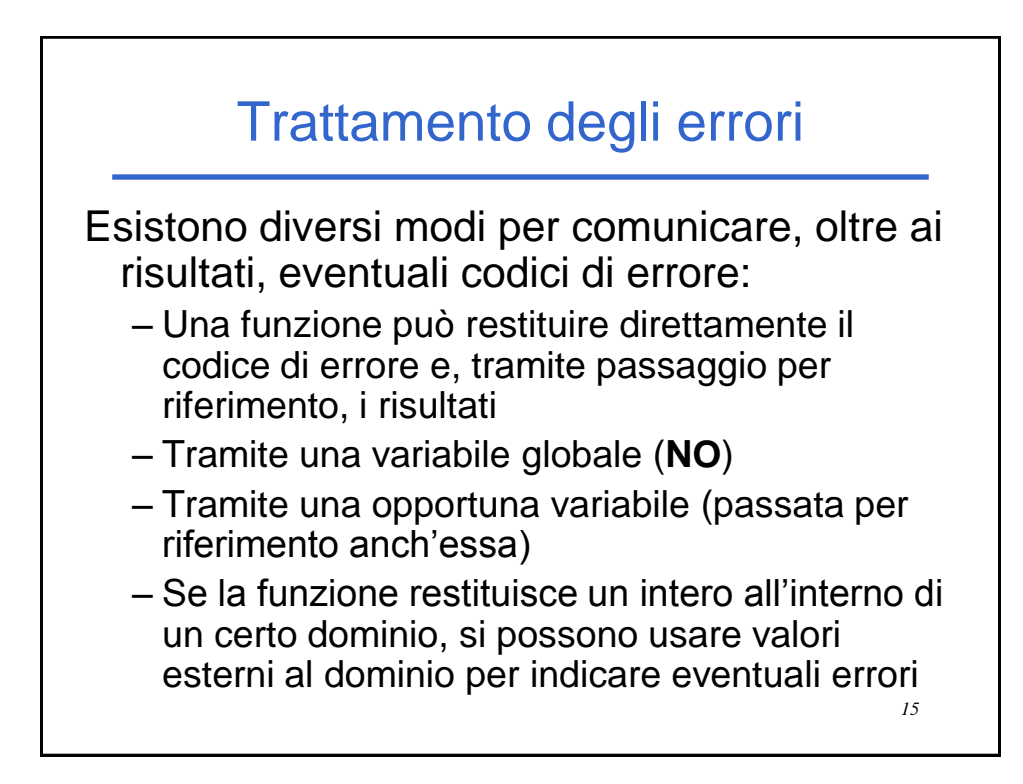

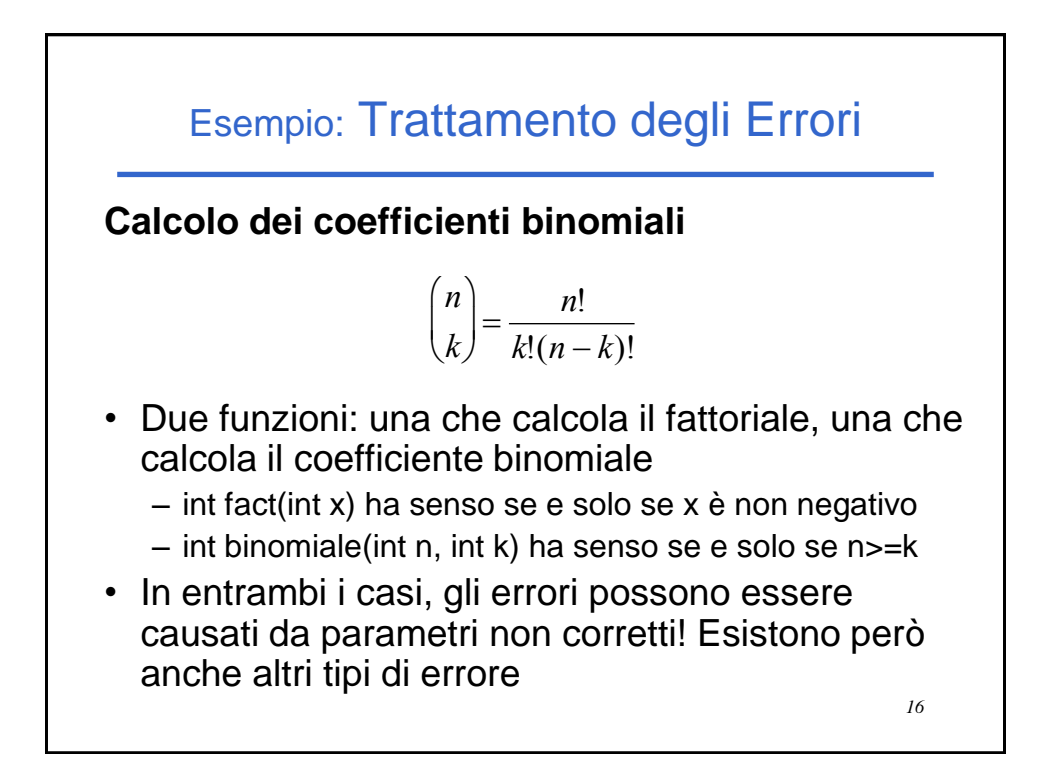

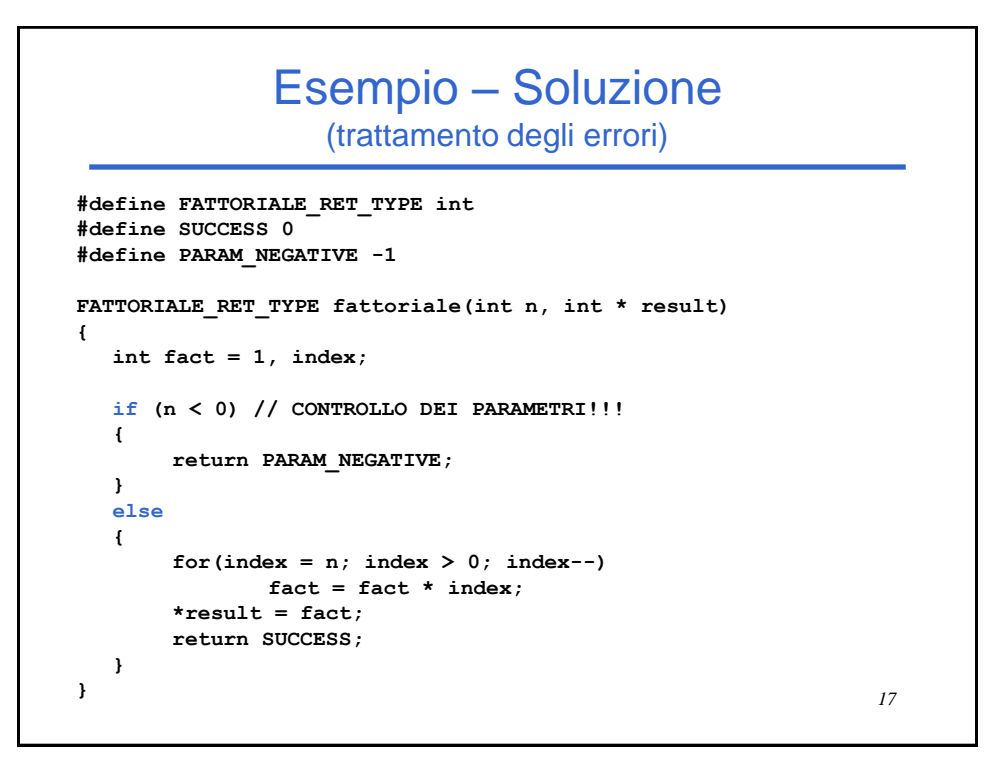

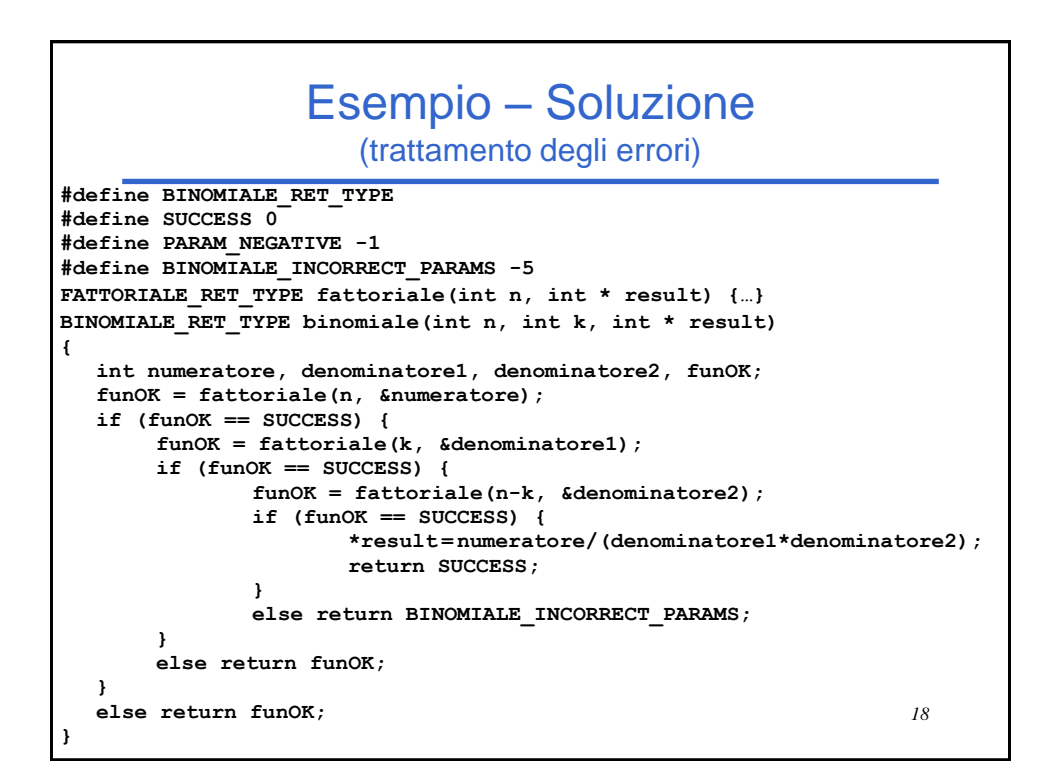

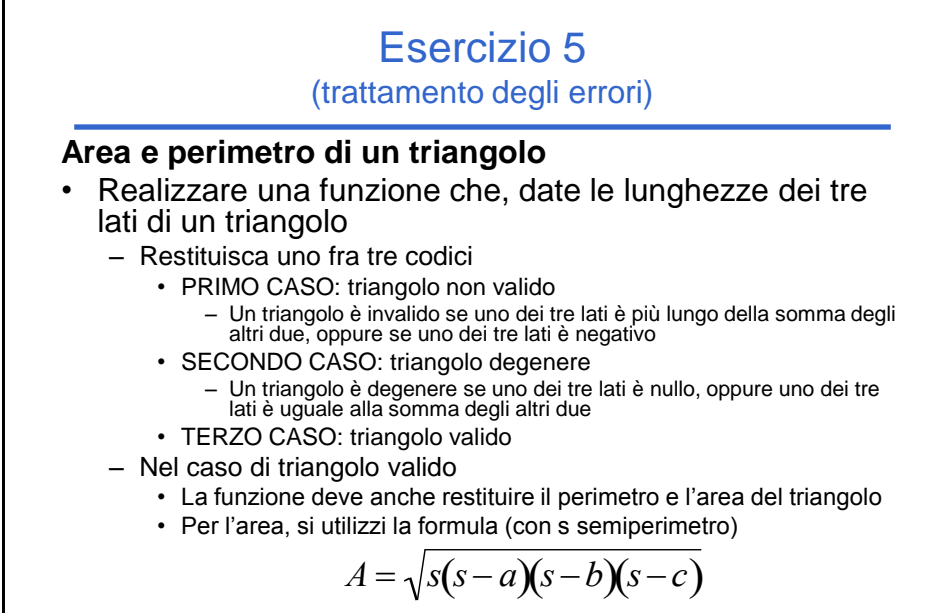

• Realizzare una procedura per la gestione del risultato

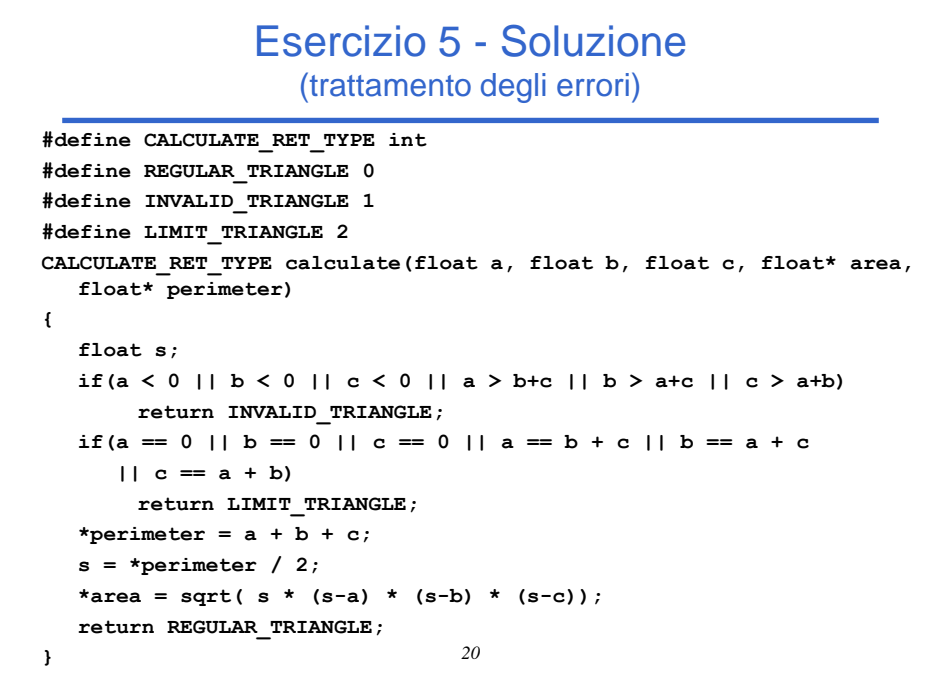

```
21
void printCalculation(float a, float b, float c)
{
  float area, perimeter;
  CALCULATE_RET_TYPE result;
  result = calculate(a, b, c, &area, &perimeter);
  switch(result)
  {
       case INVALID_TRIANGLE:
              printf("Triangolo non valido\n");
              break;
       case LIMIT_TRIANGLE:
              printf("Triangolo limite\n");
              break;
       case REGULAR_TRIANGLE:
              printf("Perimetro: %f, Area: %f\n", perimeter, area);
  }
}
                Esercizio 5 - Soluzione
                   (trattamento degli errori)
```